```
************ OUTPUT
```
Few scenarios:

Scenario as per the question

Welcome to Online IDE!! Happy Coding :)  $[1, 1, 0, 1]$ Index: 0 moved forward to index: 1 Index: 1 failed to move forward. Index: 2. No movement forward - 0 value Index: 3 incorrect last index value. Should be 0. **FALSE** 

 $[0, 0, 1, 0]$ 

Index: 0. No movement forward - 0 value Index: 1. No movement forward - 0 value Index: 2. This will reach end. Value 0 detected at end Index: 3. No movement forward - 0 value Index: 3. This will reach end. Value 0 detected at end **FALSE** 

 $[0, 0, 0, 0]$ 

Index: 0. No movement forward - 0 value Index: 1. No movement forward - 0 value Index: 2. No movement forward - 0 value Index: 3. No movement forward - 0 value Index: 3. This will reach end. Value 0 detected at end **FALSE** 

Scenario as per the question

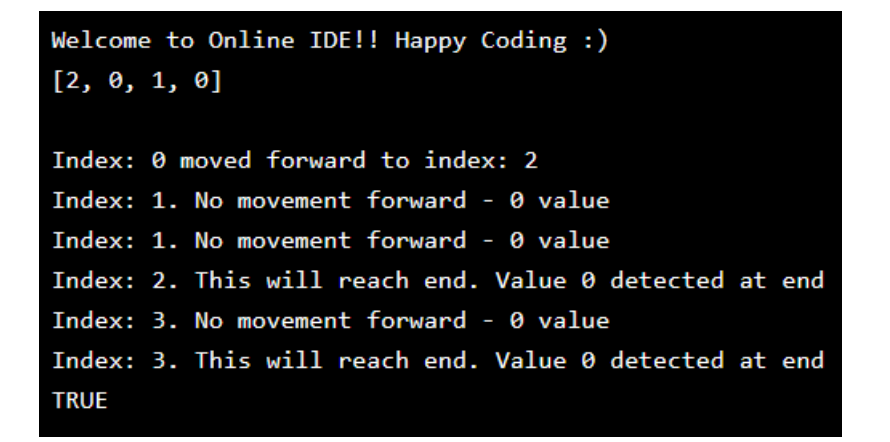

 $[1, 1, 1, 0]$ Index: 0 moved forward to index: 1 Index: 1 moved forward to index: 2 Index: 2. This will reach end. Value 0 detected at end Index: 3. No movement forward - 0 value Index: 3. This will reach end. Value 0 detected at end **TRUE** 

 $[3, 0, 0, 0]$ 

Index: 0 moved forward to index: 3 Index: 1. No movement forward - 0 value Index: 0 moved forward to index: 3 Index: 2. No movement forward - 0 value Index: 0. This will reach end. Value 0 detected at end Index: 1. No movement forward - 0 value Index: 2. No movement forward - 0 value Index: 3. No movement forward - 0 value Index: 3. This will reach end. Value 0 detected at end **TRUE** 

Welcome to Online IDE!! Happy Coding :)  $[3, 0, 0, 1]$ 

Index: 0 moved forward to index: 3 Index: 1. No movement forward - 0 value Index: 0 moved forward to index: 3 Index: 2. No movement forward - 0 value Index: 1. No movement forward - 0 value Index: 2. No movement forward - 0 value Index: 3 incorrect last index value. Should be 0. **FALSE** 

 $[5, 0, 0, 0]$ 

Index: 0 value: 5 is greater than list size: 4 Index: 1. No movement forward - 0 value Index: 2. No movement forward - 0 value Index: 3. No movement forward - 0 value Index: 3. This will reach end. Value 0 detected at end **FALSE** 

 $[0, 0, 1, 0]$ 

Index: 0. No movement forward - 0 value Index: 1. No movement forward - 0 value Index: 2. This will reach end. Value 0 detected at end Index: 3. No movement forward - 0 value Index: 3. This will reach end. Value 0 detected at end **FALSE** 

/\* Online Java - IDE, Code Editor, Compiler

Online Java is a quick and easy tool that helps you to build, compile, test your programs online. \*/

import java.util.ArrayList;

```
public class Main
{
   public static void main(String[] args) {
     System.out.println("Welcome to Online IDE!! Happy Coding :)");
    int[] nums = new int[]{0,0,1,0};
     boolean moveForward=true;
     String numbers = java.util.Arrays.toString(nums);
     System.out.println(numbers+"\n");
     boolean [] outcome = new boolean[nums.length];
     int falseCount=0;
    for (int i=0; i<nums.length; i++)
     {
       if (nums[i]>nums.length)
       {
        System.out.println("Index: " + i + " value: " + nums[i]+ " is greater than list size: " +
nums.length);
         falseCount++;
         i++;
       }
       moveForward=true;
       if(i!=nums.length)
       {
         if (i==nums.length-1)
\{ if (nums[i]==0)
\{ System.out.println("Index: " + (i) + ". No movement forward - 0 value");
             //System.out.println("FALSE");
             //System.exit(0);
           }
 }
         if (i!=nums.length-1)
\{ if (nums[i]==0)
\{ System.out.println("Index: " + (i) + ". No movement forward - 0 value");
             if (i==0)
\{ falseCount++;
 }
```

```
 //System.out.println("FALSE");
             //System.exit(0);
          }
 }
         if (i!=nums.length-1)
\{ if (nums[i]==1 && nums[i+1]>0)
\{System.out.println("Index: " + i + " moved forward to index: "+ (i+1));
           outcome[i]=true;
 }
         if (nums[i]==1 && nums[i+1]==0 && i+1!=nums.length-1)
\{ System.out.println("Index: " + i + " failed to move forward.");
             moveForward=false;
             outcome[i]=false;
             //break;
         }
 }
         /*
         if (nums[i]==0 && i!=nums.length-1)
\overline{\mathcal{L}}System.out.println("Index2: " + i + " failed to move forward.");
             moveForward=false;
             outcome[i]=false;
             //break;
 }
          */
         if (nums[i]!=0 && i==nums.length-1)
\overline{\mathcal{L}}System.out.println("Index: " + i + " incorrect last index value. Should be 0.");
            falseCount++;
             moveForward=false;
             outcome[i]=false;
             //break;
         }
        for (int j=1;j<nums[i];j++)
\{ if (nums[i+j]>0)
\{ System.out.println("Index3: " + i + " failed to move forward.");
             moveForward=false;
             outcome[i]=false;
             falseCount++;
             //break;
```

```
 }
           if(nums[i+j]=0)\{ System.out.println("Index: " + i + " moved forward to index: "+ (i+nums[i]));
              outcome[i]=true;
             System.out.println("Index: " + (i+j) + ". No movement forward - 0 value");
 }
         }
       if (nums[nums.length-1]==0)
       {
         if (nums[i+nums[i]]==0 && i+nums[i]==nums.length-1) // This works fine. It reaches 
end
       // on two scenarios. Where the last element has a 0 value. It also ensures
       {
         if(moveForward)
\{System.out.println("Index: " + i + ". This will reach end. Value 0 detected at end");
         outcome[i]=true;
         }
       }
       }
     }
   }
   for (boolean b: outcome)
   {
     if (falseCount==0)
     {
       System.out.println("TRUE");
       break;
     }
     if (!b)
     {
       System.out.println("FALSE");
       System.exit(0);
       falseCount++;
     }
```

```
 }
}
```
 $\bigg\}$